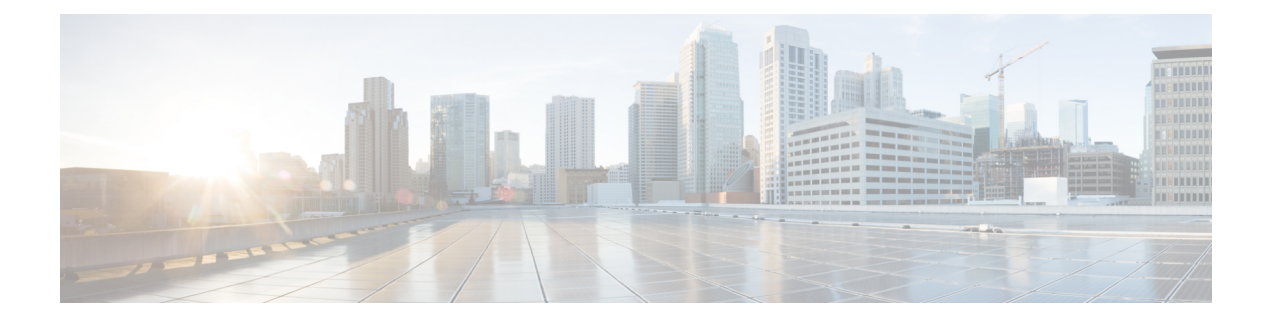

# **Configuring Syslog**

This document describes the Syslog feature and configuration steps to implement Syslog.

- [Prerequisites](#page-0-0) for Configuring Syslog, page 1
- [Information](#page-0-1) About Syslog, page 1
- [Enabling](#page-1-0) Syslog, page 2
- [Clearing](#page-2-0) Syslog, page 3
- [Verifying](#page-4-0) Syslog, page 5

# <span id="page-0-1"></span><span id="page-0-0"></span>**Prerequisites for Configuring Syslog**

- NID must be added to the controller.
- NID must be accessible from the controller.

# **Information About Syslog**

Syslog is a method to collect messages from devices to a server running a syslog daemon. A syslog service simply accepts messages, and stores them in files or prints them according to a simple configuration file. This form of logging is the best available for Cisco devices because it can provide protected long-term storage for logs. This is useful both in routine troubleshooting and in incident handling.

 $\mathbf I$ 

# <span id="page-1-0"></span>**Enabling Syslog**

## **DETAILED STEPS**

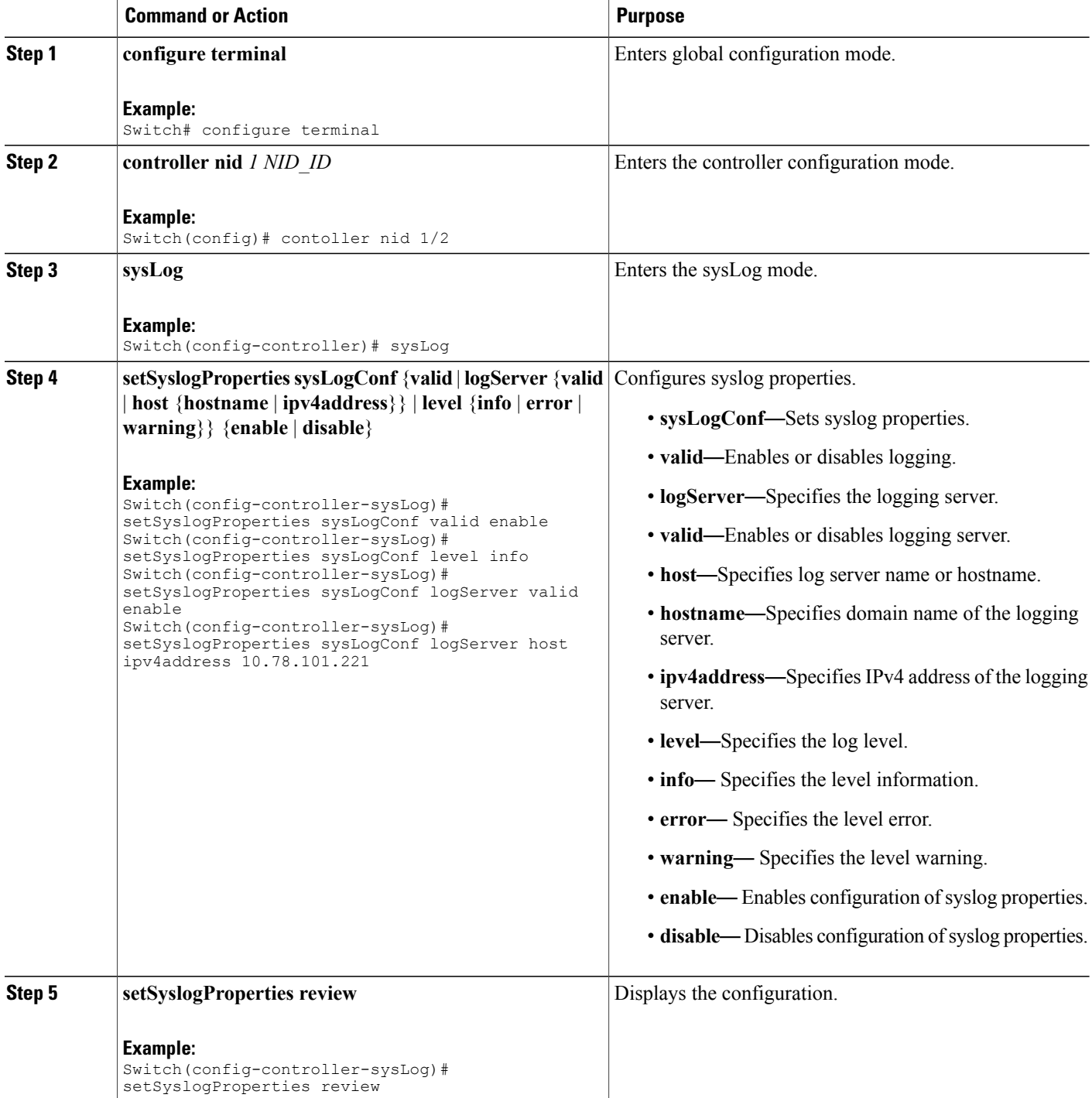

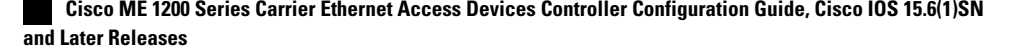

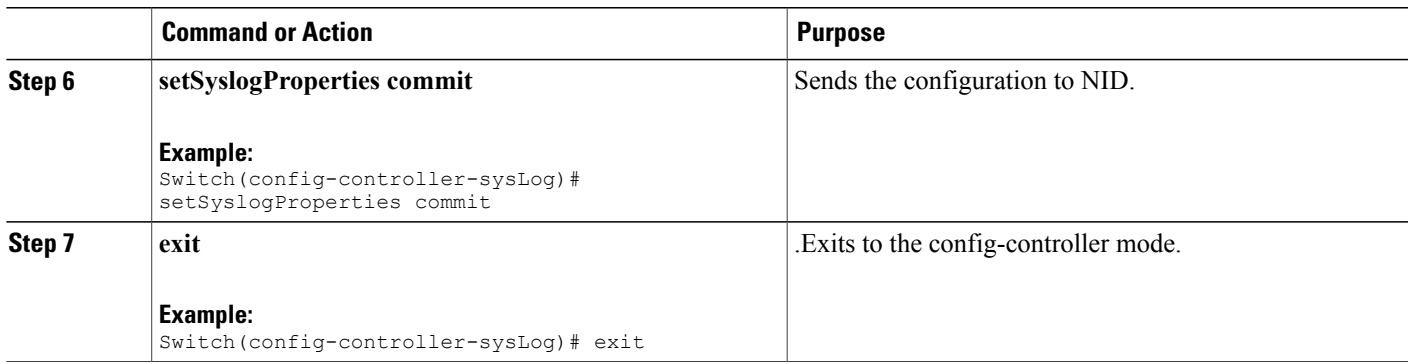

### **Configuration Example**

The example shows how to enable syslog:

Switch(config-controller-sysLog)# exit

```
Switch(config-controller-sysLog)# setSyslogProperties sysLogConf valid enable
Switch(config-controller-sysLog)# setSyslogProperties sysLogConf level info
Switch(config-controller-sysLog)# setSyslogProperties sysLogConf logServer valid enable
Switch(config-controller-sysLog)# setSyslogProperties sysLogConf logServer host ipv4address
 10.78.101.221
Switch(config-controller-sysLog)# setSyslogProperties review
Switch(config-controller-sysLog)# setSyslogProperties commit
```

```
Clearing Syslog
```
### **DETAILED STEPS**

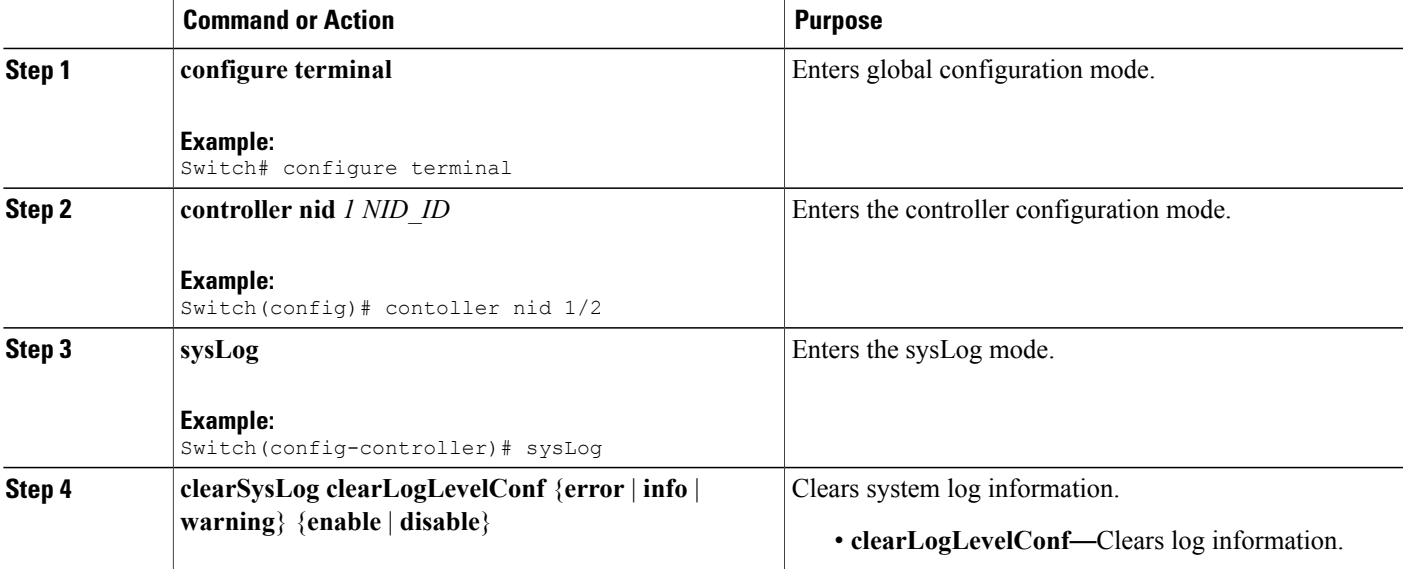

 $\overline{\phantom{a}}$ 

 $\mathbf I$ 

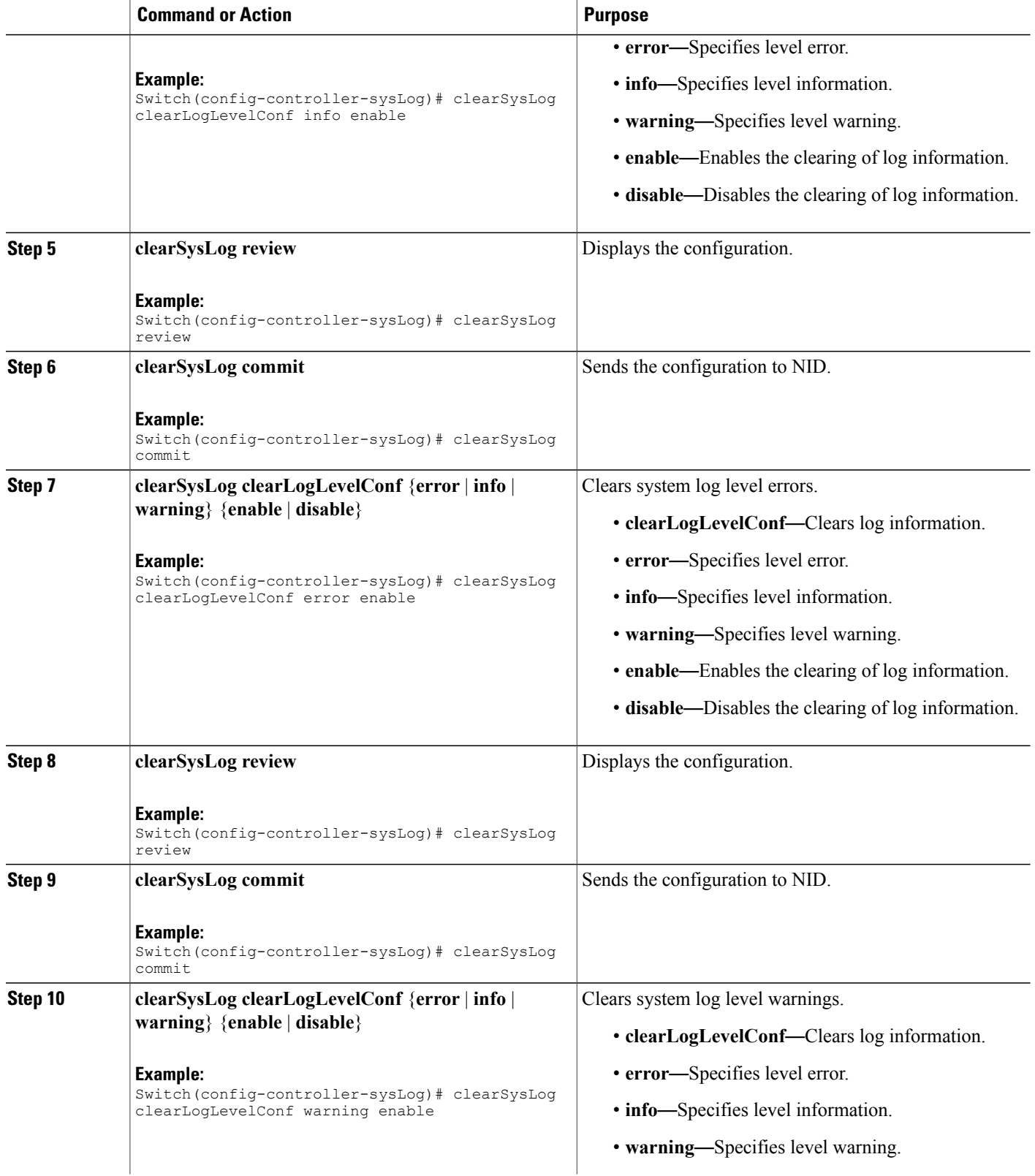

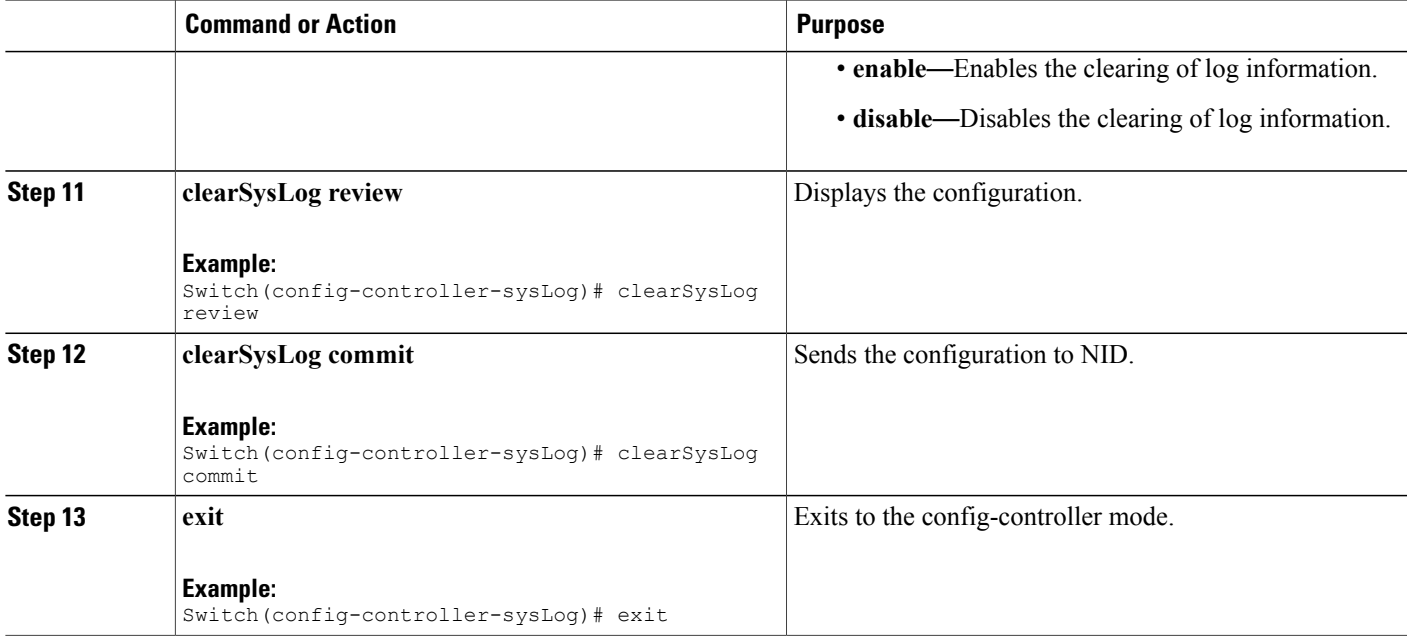

#### **Configuration Example**

The example shows how to clear syslog:

```
Switch(config-controller-sysLog)# clearSysLog clearLogLevelConf info
Switch(config-controller-sysLog)# clearSysLog review
Switch(config-controller-sysLog)# clearSysLog commit
Switch(config-controller-sysLog)# clearSysLog clearLogLevelConf error
Switch(config-controller-sysLog)# clearSysLog review
Switch(config-controller-sysLog)# clearSysLog commit
Switch(config-controller-sysLog)# clearSysLog clearLogLevelConf warning
Switch(config-controller-sysLog)# clearSysLog review
Switch(config-controller-sysLog)# clearSysLog commit
Switch(config-controller-sysLog)# exit
```
## <span id="page-4-0"></span>**Verifying Syslog**

Use the following command to verify the syslog status on the controller.

• **showLogLevelConf**

This command displays the syslog configuration status on the NID. The following is a sample output from the command:

```
Switch(config-controller-sysLog)# showSysLog showLogLevelConf
Switch(config-controller-sysLog)# showSysLog review
```

```
Commands in queue:
showSysLog showLogLevelConf
```

```
Switch(config-controller-sysLog)# showSysLog commit
```
Clearing Socket 0 Clearing Socket 0 ShowSysLog\_Output.showLogLevelResponse.hostMode = true ShowSysLog\_Output.showLogLevelResponse.hostAddress = '10.78.101.221' ShowSysLog\_Output.showLogLevelResponse.logLevel = 'info' ShowSysLog\_Output.showLogLevelResponse.noOfLogEntries.InfoCounter = 40 ShowSysLog\_Output.showLogLevelResponse.noOfLogEntries.warningCounter = 0 ShowSysLog Output.showLogLevelResponse.noOfLogEntries.errorCounter = 0

```
ShowSysLog Commit Success!!!
```